Grant making organisations typically deal with high volumes of funding applications, which create a workflow management challenge. However, DevMan provides the needed tools to manage an effective process.

Successful computer systems are reliant on defined and documented workflow steps to which users must adhere. This guide is a basic outline of a workflow scenario to help you to customise your DevMan process, and will assist in planning the initial rollout.

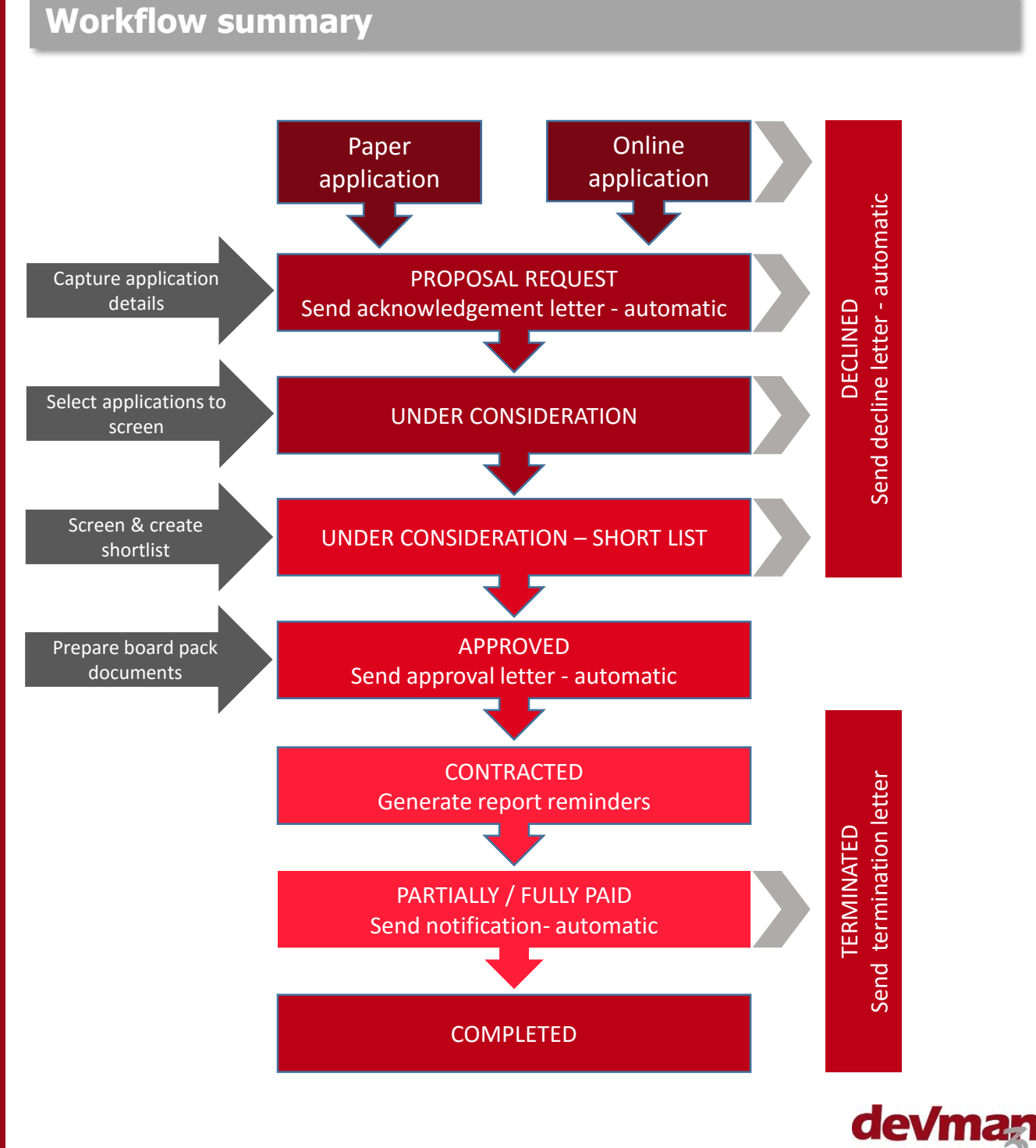

#### **MILESTONES**

The primary process points in the application lifecycle which determine steps to be taken and trigger automated communications or reminders.

### **SAVED REPORT FILTERS**

These provide quick access to reports and lists of projects at various milestones with just a few clicks. When the project milestone is updated these reports automatically update.

### **BULK PROJECT UPDATE FUNCTION**

Allows you to select numerous projects and update them to the next milestone, triggering any linked workflow with just a few clicks.

### **Workflow steps**

Following is an outline of a typical grant management cycle as managed on DevMan:

## **Receive applications**

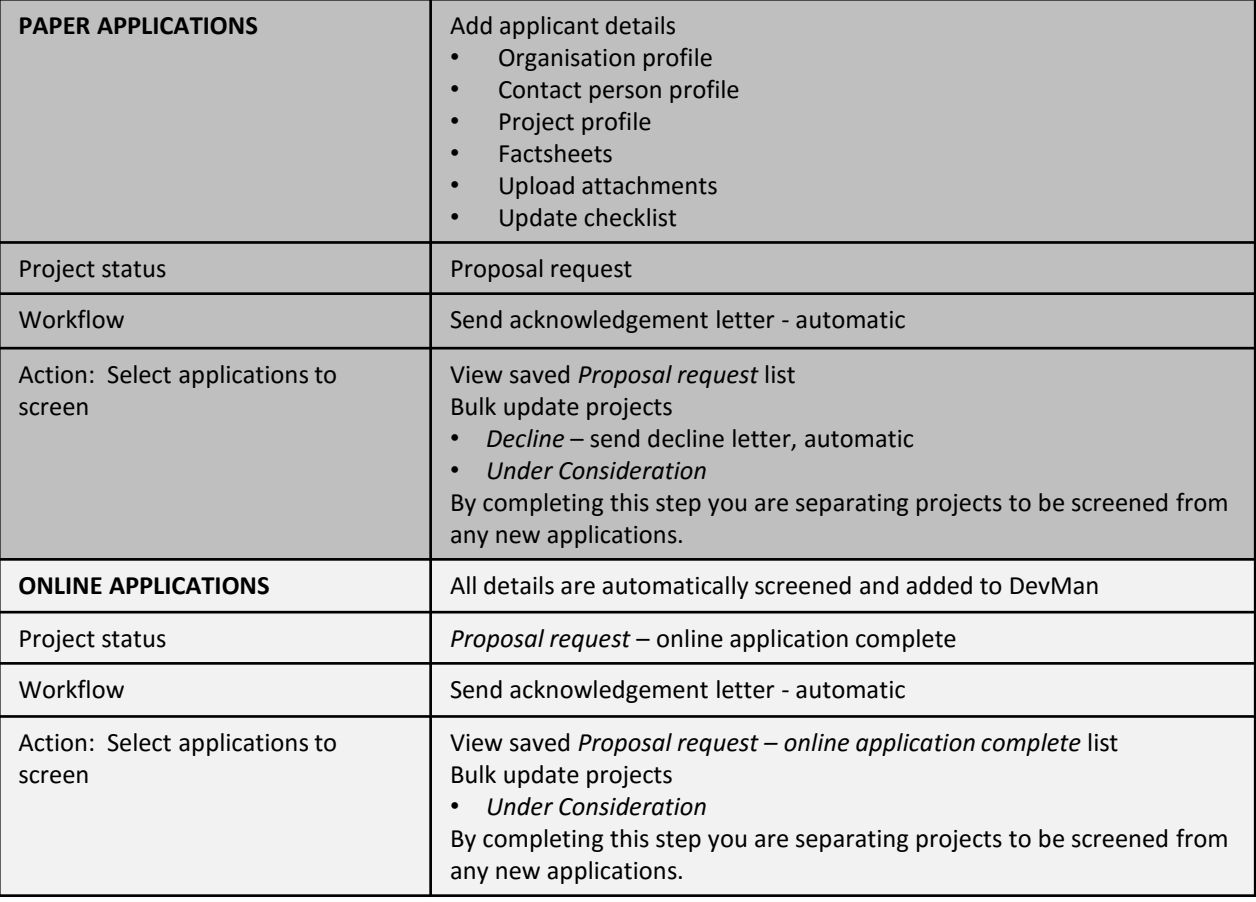

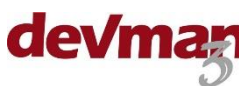

# **Screen applications**

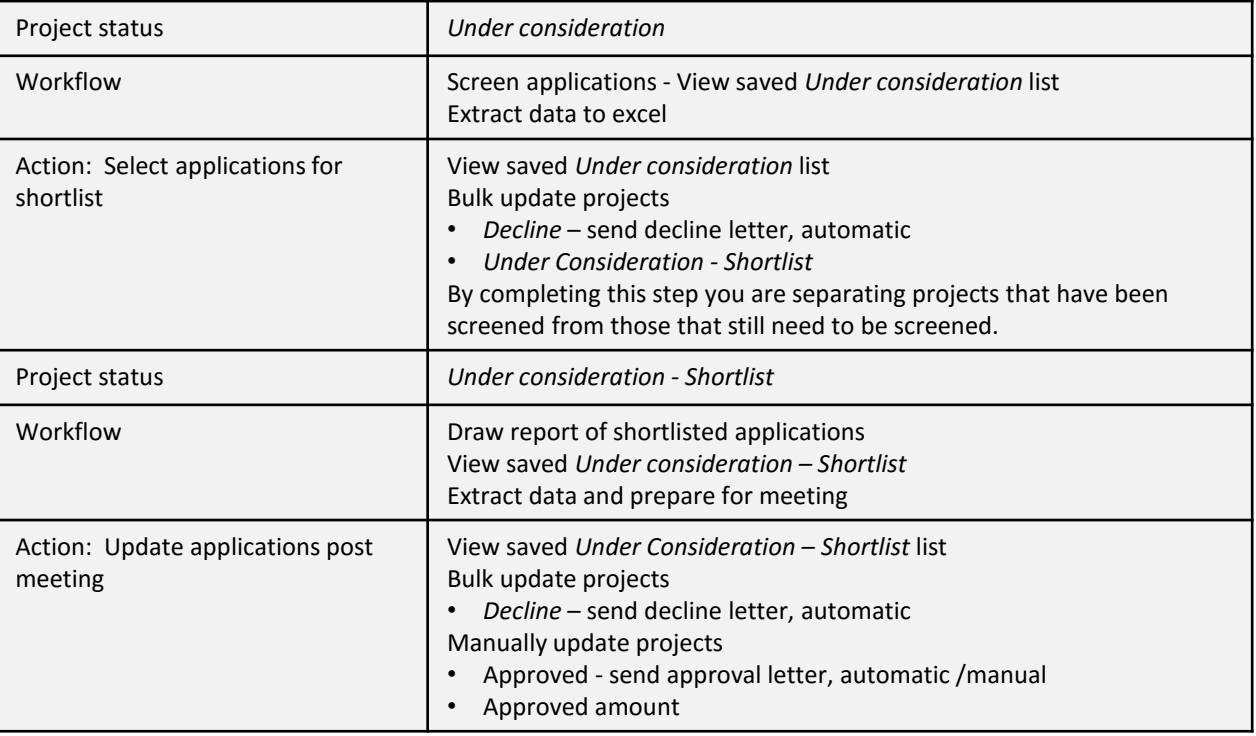

# **Approve & manage**

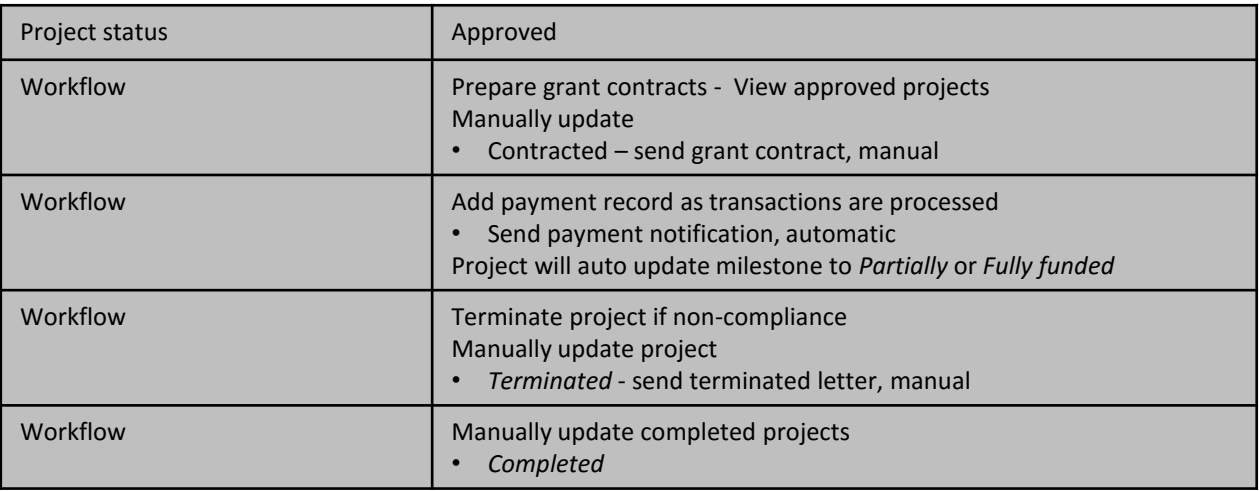

## **Financial workflow**

DevMan provides a full financial approval process from tranches, to requisitions and payment remittance. .

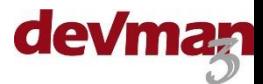